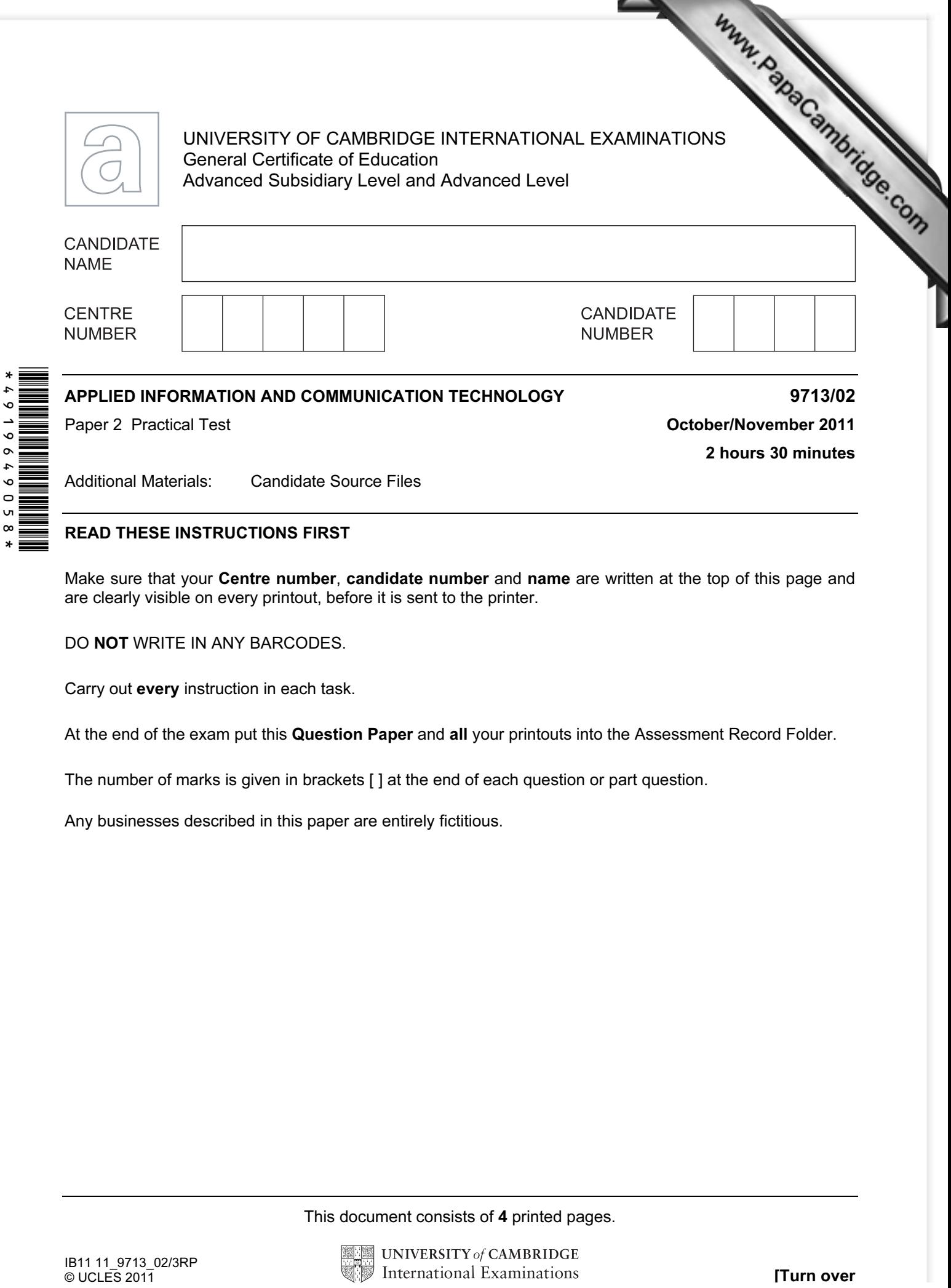

## READ THESE INSTRUCTIONS FIRST

 $\circ$ v,  $\infty$ 

> Make sure that your Centre number, candidate number and name are written at the top of this page and are clearly visible on every printout, before it is sent to the printer.

DO NOT WRITE IN ANY BARCODES.

Carry out every instruction in each task.

At the end of the exam put this Question Paper and all your printouts into the Assessment Record Folder.

The number of marks is given in brackets [ ] at the end of each question or part question.

Any businesses described in this paper are entirely fictitious.

This document consists of 4 printed pages.

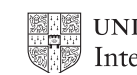

manipulate and extract information regarding the artists and their music.

You work as an ICT consultant for RockICT who produce and sell music. You are going to analysis and extract information regarding the artists and their music.<br>Analysis of analysis of analysis of analysis of analysis of ana 1 You are required to provide evidence of your work, including screen shots at various stages. Each screen shot should clearly show the relevant evidence. Create a document named:

CentreNumber\_CandidateNumber\_Evidence.rtf

e.g. ZZ999\_99\_Evidence.rtf

Place your name, Centre number and candidate number in the header of your evidence document.

2 Using a suitable software package, open the file N11PODCAST.CSV

This contains the planning for a 30 minute podcast of music by the band Lyryx.

Examine this data carefully. In cells B11 to B20 are the Track Codes for the music tracks that will be included in the podcast. Each Track Code has 5 parts:

- The first 3 characters are the code for the name of the artist/band
- The next 2 digits are the album number for this artist/band. For example: If this contains 03 it is the third album that this artist/band has produced.
- The next 2 digits are the track number within this album. For example: If this contains 05 it is the fifth track on the album.
- The next character contains the type of track. It could contain the following codes:
	- o B Ballad
	- o E Easy listening
	- o I Instrumental
	- o M Metal
	- $\circ$  R Rock
- The final character contains a code for the studio where the album was recorded.

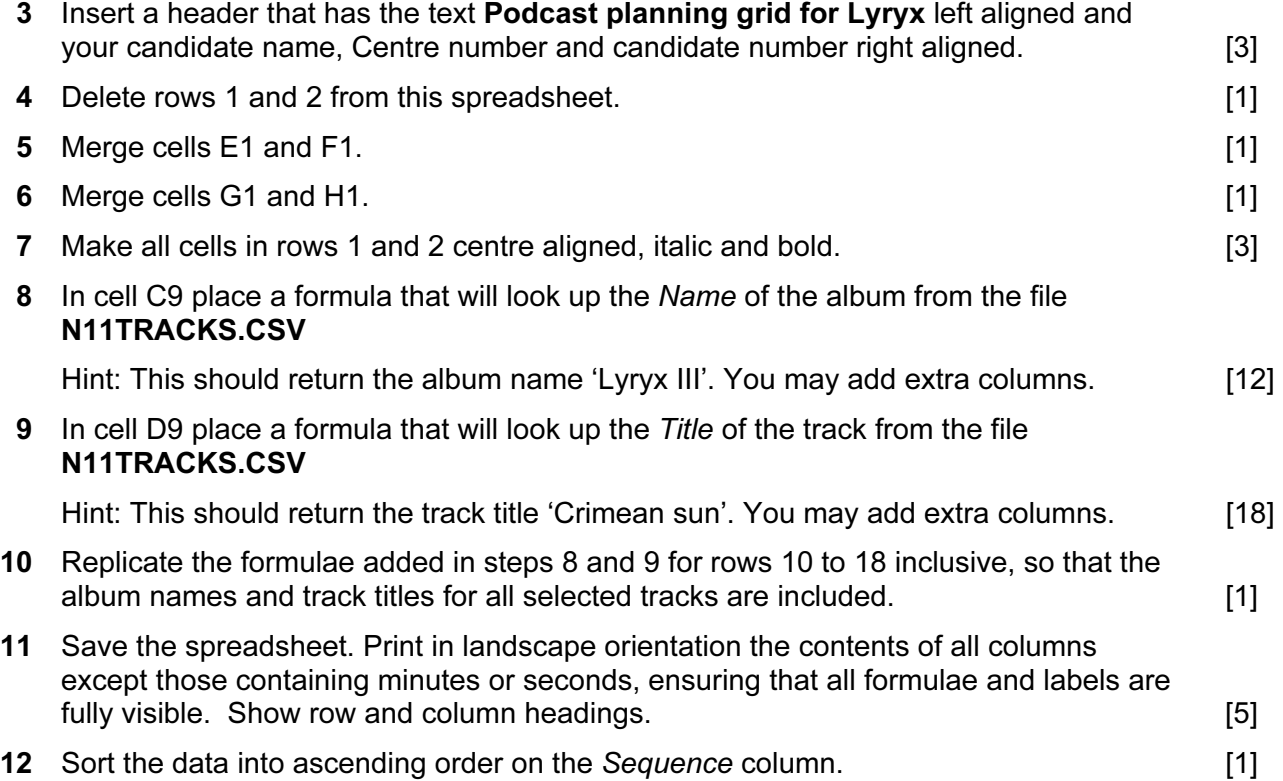

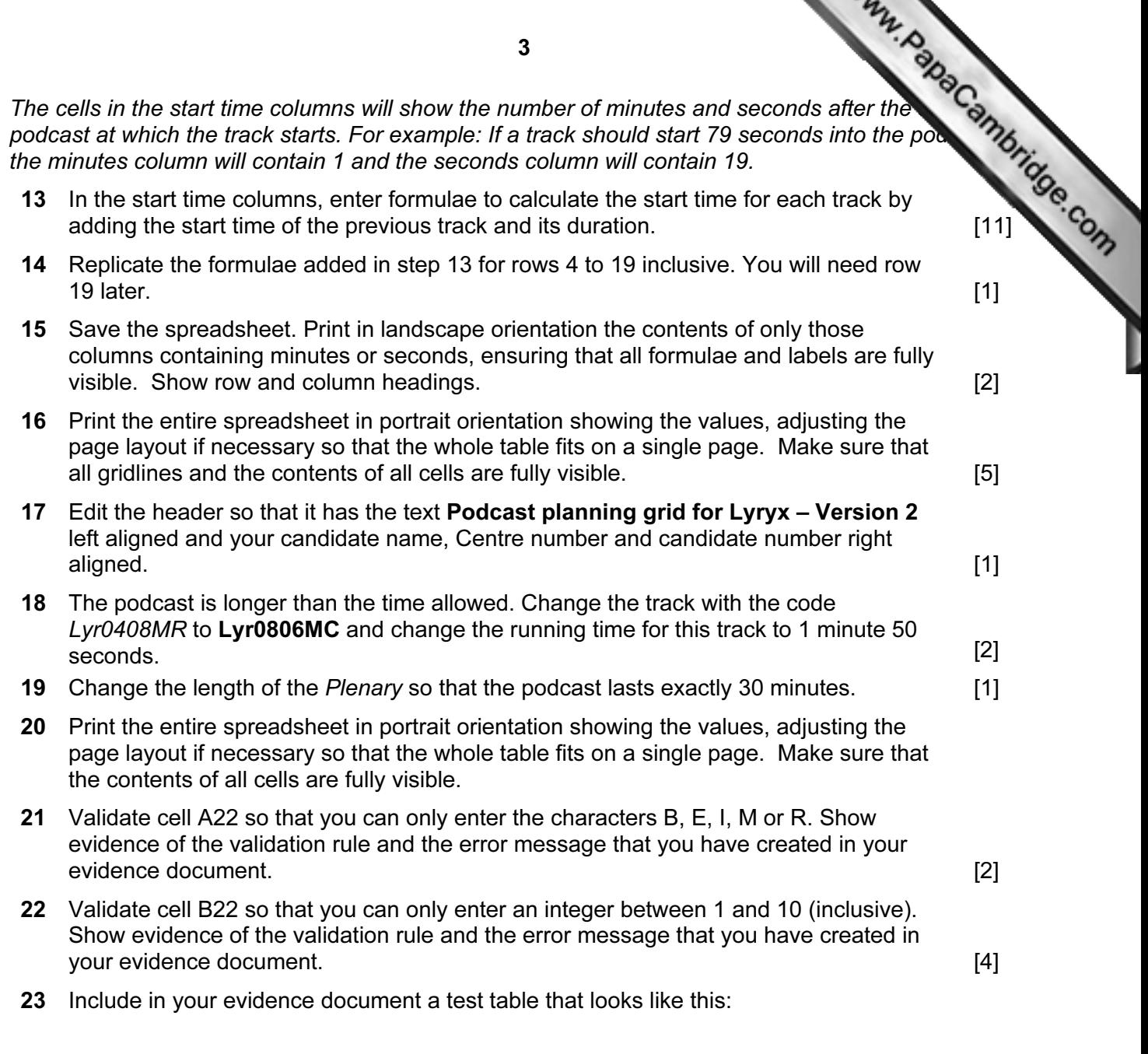

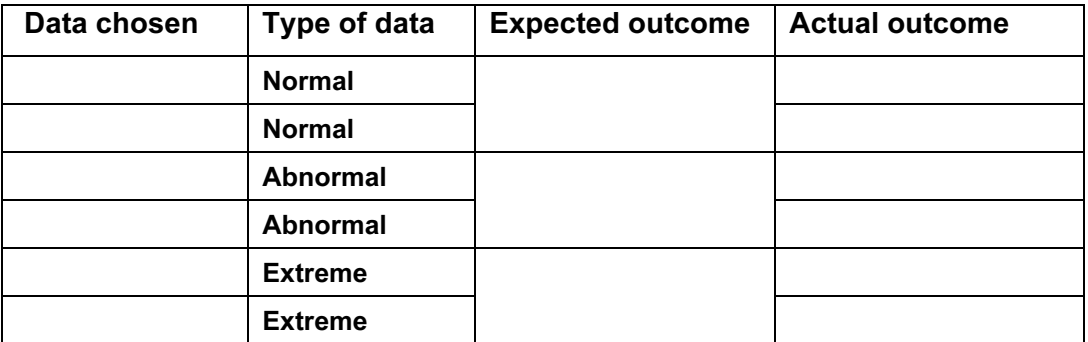

Testing the data entered is valid:

- 24 There are three types of data used to test data entry. Select six pieces of test data for the rating, two for each type. Carry out your tests and complete the table. If the actual outcome of the test is an error message, take a screen shot of that error message and place that in the correct cell of the table. [12]
- 25 Print your evidence document. Make sure that your name, Centre number and candidate number are clearly visible on each page.

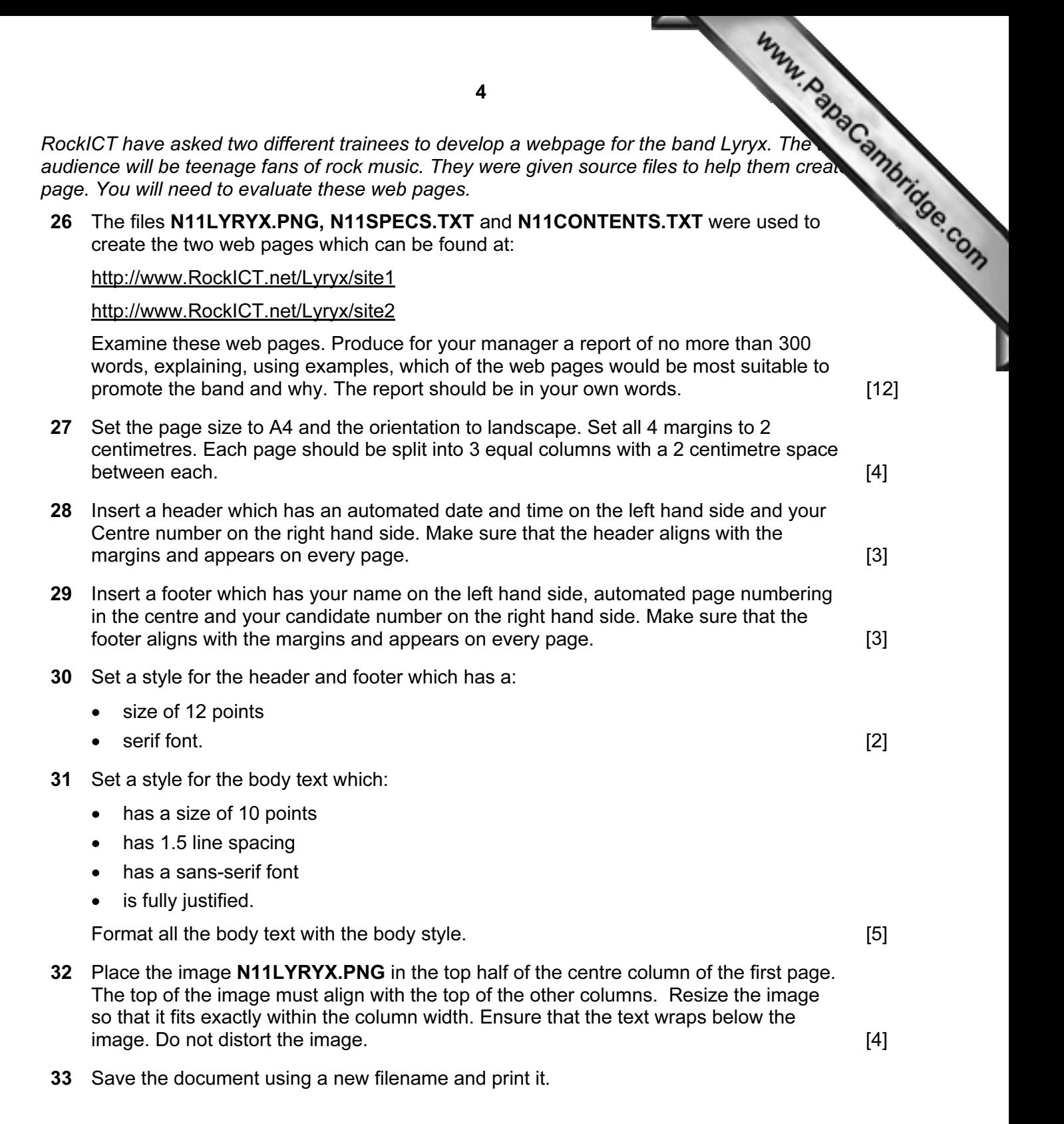

## Write today's date in the box below.

## Date

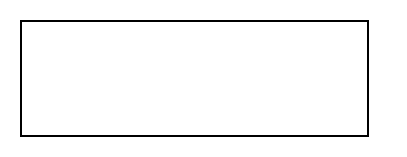

Permission to reproduce items where third-party owned material protected by copyright is included has been sought and cleared where possible. Every reasonable effort has been made by the publisher (UCLES) to trace copyright holders, but if any items requiring clearance have unwittingly been included, the publisher will be pleased to make amends at the earliest possible opportunity.

University of Cambridge International Examinations is part of the Cambridge Assessment Group. Cambridge Assessment is the brand name of University of